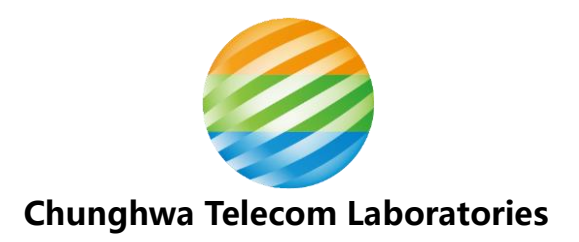

# **2023 Group 2 GNSS Calibration Report Cal\_ID: 1011-2023**

# **National Standard Time and Frequency Lab Telecommunication Laboratories, Chunghwa Telecom Co., Ltd.**

Calvin Shinn-Yan Lin and Wen-Hung Tseng

sylin@cht.com.tw

**05/06/2023 Version 1 (new**)

### **Summary**

As one of the APMP G1 laboratories, TL conducted a relative calibration of the GNSS time transfer receivers of NMIM (National Metrology Institute of Malaysia, which acronyms listed in BIPM acronyms table is NMLS), Malaysia with respect to the calibrated TL receiver TLT5 which setup configuration is kept unchanged since 2020. The signal delays of TLT5 for GPS and Galileo were calibrated by BIPM as reported with CAL\_ID 1001-2020 [1]. The receiver system TLM2 of TL was used as the traveling equipment to transfer the signal delays of TLT5 to the visited GNSS receivers LSM1 and LSM2 of NMLS. The data were collected between MJD 60006-60066 (3rd March 2023 –  $2<sup>nd</sup>$  May 2022) by simultaneous operation of a pair of co-located GNSS receivers. This campaign was declared to BIPM on 6<sup>th</sup> March 2023 and followed as closely as possible the BIPM Guideline [2]. The results provided are the visited receivers' internal delays for GPS C1, P1, and P2 signals and the Galileo E1 and E5a signals. The results will be reported using Cal\_ID 1011-2023.

#### **1. Table of contents**

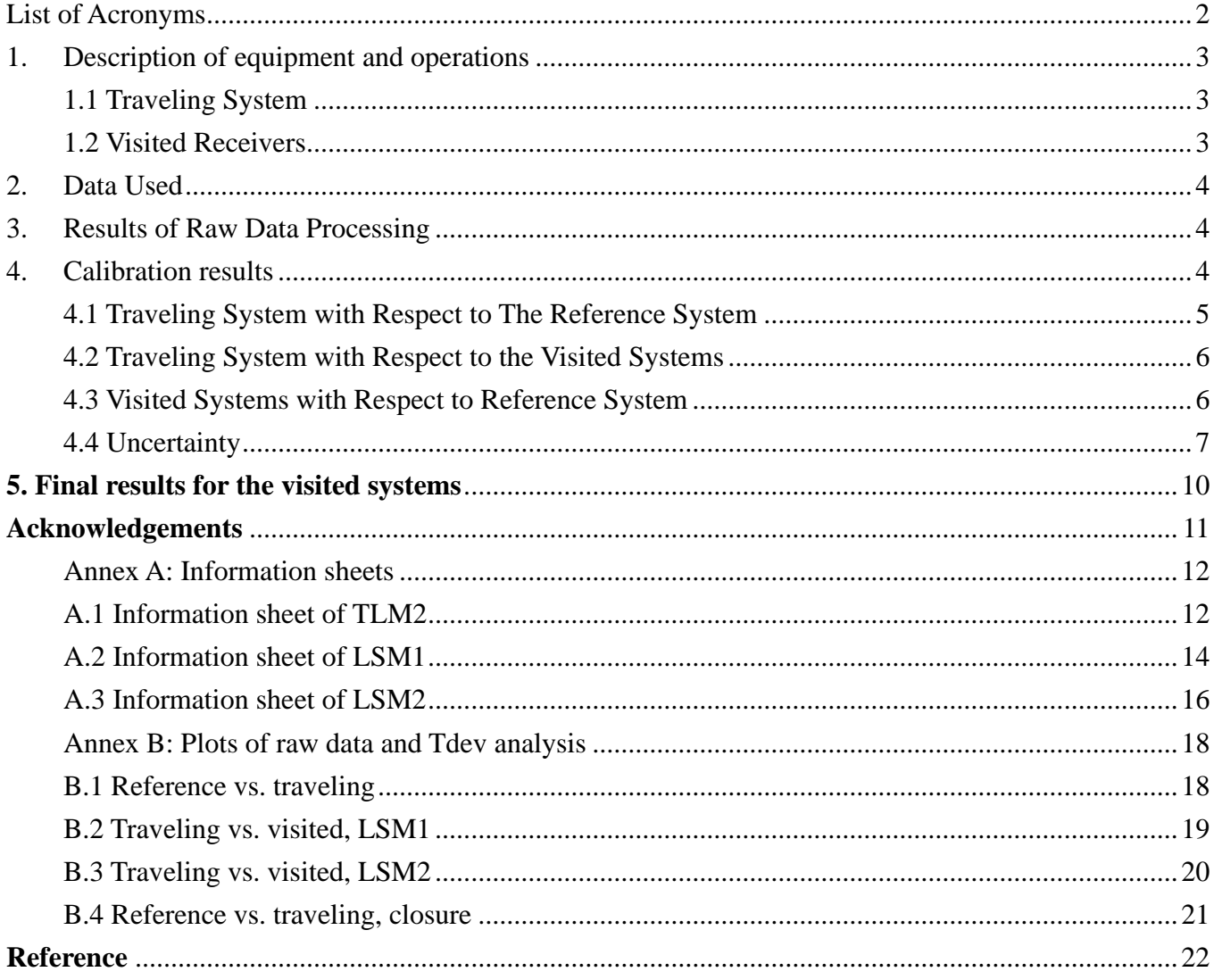

# <span id="page-2-0"></span>**List of Acronyms**

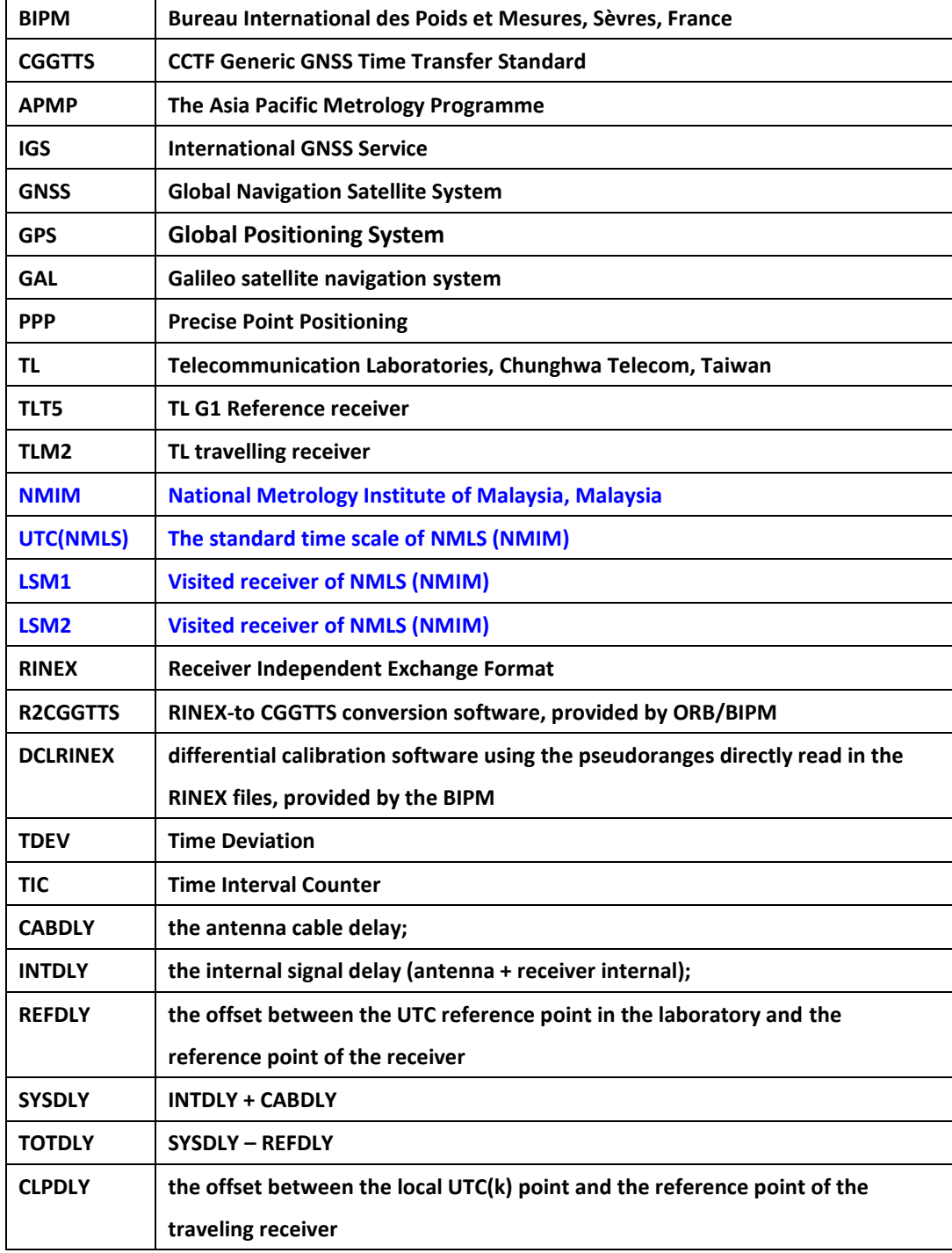

### <span id="page-3-0"></span>**1. Description of equipment and operations**

### <span id="page-3-1"></span>**1.1 Traveling System**

The TL Traveling System consists of a GNSS receiver TLM2 (Septentrio PolaRx5TR, which auto compensation mode was set to "ON" during all calibration trip), an antenna (Hemisphere A45), 50 meters LMR-200 antenna cable, a laptop, and two auxiliary cables (RG-316 and RG-58 with BNC connectors) to connect the calibration reference point and 10 MHz frequency reference of visited lab. The detail information can be found in the Annex A.1, TLM2 information sheet.

The delay from visited UTC reference point to calibration reference point are measured by TIC HP53132a (SN: KR91200267) provided by NMLS.

### <span id="page-3-2"></span>**1.2 Visited Receivers**

There were 2 receivers calibrated in this campaign, one is LSM1, a Javad Euro-80 receiver, its GPS L1C link was calibrated by 2017 TL-NIMT-NMIM-VMI G2 calibration campaign (CAL\_ID: 1013-2017) in 2017 [3] and would calibrate its GPS P3 link in this campaign. Another one is LSM2, a Septentrio PolaRx5TR receiver, did not calibrated before and would calibrate its GPS P3 link and Galileo E3 this time. The detail information can be found in their information sheets in Annex A.2 and A.3, LSM1 and LSM2 information sheets.

| Institute   | <b>Status of</b><br>equipment | Dates of<br>measurement | <b>Receiver type</b>     | <b>BIPM</b> code | <b>RINEX name</b> |
|-------------|-------------------------------|-------------------------|--------------------------|------------------|-------------------|
| TL          | <b>Traveling</b>              | 60006-60015             | Septentrio<br>PolaRx5 TR | TLM2             | TLM2              |
| TL          | Group 1<br>reference          |                         | Septentrio<br>PolaRx5 TR | TLT5             | TLT5              |
| <b>NMLS</b> | Group 2                       | 60032-60043             | <b>JAVAD</b><br>Euro-80  | LSM1             | LSM1              |
| <b>NMLS</b> | Group 2                       | 60032-60043             | Septentrio<br>PolaRx5 TR | LSM <sub>2</sub> | LSM <sub>2</sub>  |
| TL          | <b>Traveling</b>              | 60056-60066             | Septentrio<br>PolaRx5 TR | TLM2             | TLM2              |
| TL          | Group 1<br>reference          |                         | Septentrio<br>PolaRx5 TR | TLT5             | TLT5              |

Table 1. Summary information on the calibration trip

#### <span id="page-4-0"></span>**2. Data Used**

Since the reference, traveling, and visited receivers are all GNSS geodetic receivers and provide RINEX files, we use their pseudoranges directly read in their RINEX files by the software dclrinex provide by BIPM [4] dedicated to differential calibration.

### <span id="page-4-1"></span>**3. Results of Raw Data Processing**

The raw code differences of the pairs of co-located receivers during the data acquisition period, MJD column in Table 2, are generated by dclrinex. The inferred raw calibration results are taken as the median of the raw differences. The associated uncertainties are taken as the floor of their Tdev values (see Annex B). The values for INTDLY between a given pair of receivers are computed using Eq. (7) and given in Table 7.1 and 7.2.

| Pair      | Date        | C1    | Unc. | P1    | Unc. | P2      | Unc. | E1    | Unc. | E <sub>5a</sub> | Unc. |
|-----------|-------------|-------|------|-------|------|---------|------|-------|------|-----------------|------|
| TLT5-TLM2 | 60006-60015 | 29.54 | 0.12 | 29.37 | 0.08 | 24.04   | 0.10 | 29.51 | 0.05 | 22.45           | 0.09 |
| TLM2-LSM1 | 60032-60043 | 7.09  | 0.06 | 8.59  | 0.06 | $-7.72$ | 0.07 | -     |      | $\blacksquare$  |      |
| TLM2-LSM2 | 60032-60043 | 35.21 | 0.03 | 35.27 | 0.03 | 41.05   | 0.02 | 35.28 | 0.06 | 40.40           | 0.07 |
| TLT5-TLM2 | 60056-60066 | 30.62 | 0.05 | 30.49 | 0.04 | 25.00   | 0.04 | 30.53 | 0.10 | 23.51           | 0.11 |

Table 2. Summary information on the raw calibration results (all values in ns)

### <span id="page-4-2"></span>**4. Calibration results**

From the definition, the raw calibration results of a pair of receivers are equal to their TOTDLY difference:

 $TOTDLY_R(code) - TOTDLY_{T, TL} (code) = RAWDIF_{R-T}(code)$  ……... (1)

Where the TOTDLY<sub>R</sub>(code) and TOTDLY<sub>T, TL</sub>(code) are the TOTDLY of reference receiver and traveling receiver at TL respectively; the RAWDIF<sub>R-T</sub>(code) is the raw calibration result of the reference and traveling pair read from Table 2. The code can be GPS C1/P1/P2 and Galileo E1/E5a.

We note the calibration reference point and UTC reference point may not be identical in each lab, for traveling receiver, its TOTDLY in reference and visited labs are different. Here we denote the TOTDLY of traveling receiver in reference lab TL to be  $\text{TOTDLY}_{T, TL}(\text{code})$  and  $\text{TOTDLY}_{T, NMLS}(\text{code})$  in visited lab NMLS.

The TOTDLY can be also expressed using SYSDLY and REFDLY; and the REFDLY is equal to the CLPDLY pluses the offset between the UTC reference point and calibration reference point in the lab:

$$
REFDLY_{T, TL} (code) = CLPDLY_T (code) + \Delta Ref_C1b_{TL}
$$
 ......... (2)

Where the  $\Delta$ Ref Clb is the offset between the UTC reference point and calibration reference point in the laboratory, the value of  $\Delta \text{Ref\_Clb}_{\text{TL}}$  and  $\Delta \text{Ref\_Clb}_{\text{NMLS}}$  are different but the value CLPDLY<sub>T</sub>(code) are all the same in the whole campaign due to we use the same reference 1 PPS cable for the traveling receiver.

We have:

$$
TOTDLYT, TL(code) = SYSDLYT(code) - REFDLYT, TL(code)= SYSDLYT(code) - [CLPDLYT(code) + \Delta Ref_ClbTL] \qquad \qquad \dots \dots \tag{3}
$$

### <span id="page-5-0"></span>**4.1 Traveling System with Respect to The Reference System**

From Eq. (1), (2), and (3), the RAWDIF<sub>R-T</sub>(code) can be express by

 $RAWDIF_{R-T}(code)$  $=[SYSDLY_R(code) - REFDLY_R(code)]$  $-[SYSDLY_T(code) - CLPDLY_T(code) - \Delta Ref_Clb_{TL}]$  ……... (4)

|            |                          | C <sub>1</sub> | <b>P1</b> | P <sub>2</sub> | <b>P1-P2</b> |
|------------|--------------------------|----------------|-----------|----------------|--------------|
| Pair       | Date                     | RawDIF         | RawDIF    | RawDIF         | RawDIF       |
| TLT5-TLM2  | 60006-60015              | 29.54          | 29.37     | 24.04          | 5.33         |
| TLT5-TLM2  | 60056-60066              | 30.62          | 30.49     | 25.00          | 5.49         |
| Misclosure | $\overline{\phantom{0}}$ | 1.08           | 1.12      | 0.96           | 0.16         |
| Mean       |                          | 30.08          | 29.93     | 24.52          | 5.41         |

**Table 3.1** Traveling vs. Reference system (GPS, all values in ns)

**Table 3.2** Traveling vs. Reference system (GAL, all values in ns)

|            |             | E1     | E5a    | E1-E5a  |
|------------|-------------|--------|--------|---------|
| Pair       | Date        | RawDIF | RawDIF | RawDIF  |
| TLT5-TLM2  | 60006-60015 | 30.23  | 23.31  | 7.06    |
| TLT5-TLM2  | 60056-60066 | 30.53  | 23.51  | 7.02    |
| Misclosure |             | 1.02   | 1.06   | $-0.04$ |
| Mean       | -           | 30.02  | 22.98  | 7.04    |

Table 3.1 and 3.2 are the raw difference values of traveling vs. reference receiver. We don't need to measure the REFDLY of the traveling and reference receivers because they will be vanished in the visited INTDLYs deriving processes.

### <span id="page-6-0"></span>**4.2 Traveling System with Respect to the Visited Systems**

Like Eq. (4), the raw difference of traveling receiver at visited lab (NMLS) can be expressed:

 $RAWDIF_{T-V}(code) =$  $[SYSDLY_T(code) - CLPDLY_T(code) - \Delta Ref Clb<sub>NMLS</sub>]$  $-[SYSDLY<sub>V</sub>(code) - REFDLY<sub>V</sub>(code)]$  ……... (5)

The ΔRef\_Clb<sub>NMLS</sub> is the offset from UTC(NMLS) reference point to the calibration reference point of NMLS.

| Pair      |             |         | $\Delta$ Ref_Clb <sub>NMLS</sub><br><b>REFDLY<sub>v</sub></b> |        | L1P    | L <sub>2</sub> P |
|-----------|-------------|---------|---------------------------------------------------------------|--------|--------|------------------|
|           | Date        |         |                                                               | RawDIF | RawDIF | RawDIF           |
| TLM2-LSM1 | 60032-60043 | $-0.24$ | 20.8                                                          | 7.09   | 8.59   | $-7.72$          |
| TLM2-LSM2 | 60032-60043 | $-0.24$ | 32.8                                                          | 35.21  | 35.27  | 41.05            |

**Table 4.1** Traveling with respect to the visited system (GPS, all values in ns)

**Table 4.2** Traveling with respect to the visited system (Galileo, all values in ns)

|           |             |                                                |      | Ε1     | E5a    |
|-----------|-------------|------------------------------------------------|------|--------|--------|
| Pair      | Date        | ARef_Clb <sub>NMLS</sub>   REFDLY <sub>V</sub> |      | RawDIF | RawDIF |
| TLM2-LSM2 | 60032-60043 | $-0.24$                                        | 32.8 | 35.28  | 40.40  |

### <span id="page-6-1"></span>**4.3 Visited Systems with Respect to Reference System**

Combine Eq. (4) and (5), we get:

 $RAWDIF(code)_{R-T} + RAWDIF(code)_{T-V}$ 

 $=$  [SYSDLY<sub>R</sub>(code) – REFDLY<sub>R</sub>(code)] – [SYSDLY<sub>V</sub>(code) – REFDLY<sub>V</sub>(code)]

 $+ \Delta Ref$  Clb<sub>TL</sub> –  $\Delta Ref$  Clb<sub>NMLS</sub>

 $= TOTDLY_R(code) - TOTDLY_V(code) + \Delta Ref Clb_{TL} - \Delta Ref Clb_{NMLS}$ 

```
=\Delta \text{TOTDLY}_{\text{R-V}}(\text{code}) + \Delta \text{Ref\_Clb}_{\text{TL}} - \Delta \text{Ref\_Clb}_{\text{NMLS}}
```
or

 $\triangle \text{TOTDLY}_{\text{R-V}}(\text{code}) =$ 

$$
RAWDIF(code)_{R-T} + RAWDIF(code)_{T-V} - \Delta Ref_Clb_{TL} + \Delta Ref_Clb_{NMLS} \hspace{1.5cm} \ldots \ldots \tag{6}
$$

In TL, the calibration reference point and the UTC reference point are identical, that is the  $\Delta$ Ref Clb<sub>TL</sub> = 0. The traveling with respect to the visited system are listed in Table 5.1 and 5.2.

|           | ຼ           |                                   |                   |       |                |
|-----------|-------------|-----------------------------------|-------------------|-------|----------------|
| Pair      |             |                                   | <b>ATOTDLYR-V</b> |       |                |
|           | Date        | $\Delta$ Ref_Clb $_{\text{NMLS}}$ | C1                | P1    | P <sub>2</sub> |
| TLT5-LSM1 | 60032-60043 | $-0.24$                           | 36.93             | 38.28 | 16.56          |
| TLT5-LSM2 | 60032-60043 | $-0.24$                           | 65.05             | 64.96 | 65.33          |

**Table 5.1** Traveling with respect to the visited system (GPS, all values in ns)

**Table 5.2** Traveling with respect to the visited system (Galileo, all values in ns)

|           |             |                                  | $\triangle \text{TOTDLY}_{\text{R-V}}$ |       |  |
|-----------|-------------|----------------------------------|----------------------------------------|-------|--|
| Pair      | Date        | $\Delta$ Ref Clb <sub>NMLS</sub> | Ε1                                     | E5a   |  |
| TLT5-LSM2 | 60032-60043 | $-0.24$                          | 65.06                                  | 63.14 |  |

### <span id="page-7-0"></span>**4.4 Uncertainty**

In this section, we use the same method as [\[1\]](#page-22-1) to determine the uncertainty of TOTDLY. We estimate all components that can affect the accuracy and determine a value  $u<sub>CAL</sub>$  that is to be used as the accuracy of all GPS P3 and GAL E3 links at the epoch of calibration.

$$
u_{CAL} = \sqrt{u_a^2 + u_b^2}
$$

Where  $u_a$  and  $u_b$  are the statistical uncertainty the systematic uncertainty respectively.

The statistical uncertainty u<sub>a</sub> originates from the Tdev of each pair of RAWDIF listed in Table 2 (graphs can be found in Annex B). We find the minimum for each TDEV curve, and then we choose the largest one among the minimums as the ua.

The systematic uncertainty  $u<sub>b</sub>$  is given by

$$
u_b = \sqrt{\sum_n u_{b,n}^2}
$$

Uncertainty values in column P3 are calculated according to  $u^2 p_3 = u^2 p_1 + (1.545 \times u p_1 \cdot p_2)^2$ . Uncertainties for the Galileo delays are calculated according to  $u^2_{E3} = u^2_{E1} + (1.261 \times u_{E1-E5a})^2$ . All possible terms to be considered in the sum are to be listed in Table 6.1 and 6.2. Values appear separately for each code (GPS C1, P1, and P2, GAL E1, and E5a) to compute a value  $uc<sub>AL</sub>$  applicable to GPS P3 and GAL E3 links. We choose to compute u<sub>CAL</sub> using for u<sub>b</sub> the uncertainty u<sub>b,TOT</sub> of  $\triangle$ TOTDLY<sub>R-V</sub> from Eq. (6). Table 6.1 and 6.2 presents all components of the uncertainty budget along with the uncertainty u<sub>b</sub> TOT of  $\triangle \text{TOTDLY}_{\text{R-V}}$  from equation (6) and the resulting uncertainty value u<sub>CAL</sub>. The items in Table 6 are

separated into several categories.

- $\bullet$  u<sub>b,1</sub> accounts for possible variation of the delays of the traveling receiver with respect to the reference receiver during this campaign. This is evaluated by the observed the mis-closure values in Table 3.1 and 3.2.
- $\bullet$  u<sub>b,11</sub> and u<sub>b,12</sub> account for errors in the antenna coordinates. In general, they are estimated to be 3.0 cm (0.1 ns) because the standard uncertainty of the coordinates obtained with the data used for calibration is typically at or below this level. The  $u_{b,13}$  and  $u_{b,14}$  account for multipath effect. This is difficult to estimate, and 0.2 ns is conventionally used, following a discussion in the CCTF working group meeting on GNSS in 2017[5].
- $\bullet$  u<sub>b,21</sub> and u<sub>b,22</sub> account for the measurement between the calibration reference point of the traveling receiver and the local UTC(k). The values  $u_{b,21} = 0.0$  ns since the calibration reference point is the UTC(k) reference point in TL.
- $\bullet$  u<sub>b,31</sub> and u<sub>b,32</sub> accounts for the measurement between the reference point of the reference station and the local UTC(k).  $u_{b,31} = 0.0$  ns since the reference receiver TLT5 did not use REFDLY during calibration and time transfer, its INTDLY is in fact the TOTDLY;  $u_{b,32} = 0.5$  ns at the visited stations NMLS, it includes at least one measurement with a TIC.
- $\bullet$  u<sub>b,41</sub> and u<sub>b,42</sub> accounts for the measurement of CABDLY. u<sub>b,41</sub> = 0.0 ns since the reference receiver TLT5 did not use CABDLY in calibration and time transfer, its INTDLY is in fact the TOTDLY;  $u_{b,42} = 0.5$  ns at the visited stations NMLS, it includes at least one measurement with a TIC. We should note the visited station NMLS did not measure the CABDLY during this campaign.

| Unc.                | C <sub>1</sub> | P <sub>1</sub> | P <sub>2</sub> | $P1-P2$ | P <sub>3</sub> | Description                                               |
|---------------------|----------------|----------------|----------------|---------|----------------|-----------------------------------------------------------|
| $u_a$ (T-R)         | 0.12           | 0.08           | 0.10           | 0.13    |                | Tdev of RAWDIF of TLT5 vs. TLM2 during MJD<br>60006-60015 |
| $u_{a, LSM1}(T-V)$  | 0.06           | 0.06           | 0.07           | 0.09    |                | Tdev of RAWDIF of TLM2 vs. LSM1                           |
| $u_{a,LSM2}(T-V)$   | 0.03           | 0.03           | 0.02           | 0.04    |                | Tdev of RAWDIF of TLM2 vs. LSM2                           |
| $u_{a,LSM1}$        | 0.13           | 0.10           | 0.12           | 0.16    | 0.26           |                                                           |
| u <sub>a,LSM2</sub> | 0.12           | 0.09           | 0.10           | 0.13    | 0.22           |                                                           |
|                     |                |                |                |         | Misclosure     |                                                           |
| $u_{b,1}$           | 1.08           | 1.12           | 0.96           | 0.17    |                | Observed misclosure of TLT5 vs. TLM2                      |
|                     |                |                |                |         |                | Systematic components related to RAWDIF                   |
| $u_{b,11}$          | 0.10           | 0.10           | 0.10           | 0.10    | $\sim$         | Position error at TL                                      |
| $u_{b.12}$          | 0.10           | 0.10           | 0.10           | 0.10    |                | Position error at NMLS                                    |
| $u_{b,13}$          | 0.20           | 0.20           | 0.20           | 0.30    | $\sim$         | Multipath effect at TL                                    |
| $u_{b,14}$          | 0.20           | 0.20           | 0.20           | 0.30    |                | Multipath effect at NMLS                                  |

**Table 6.1** Uncertainty contributions of GPS link, Value P3 = P1+1.545×(P1−P2). All value in ns.

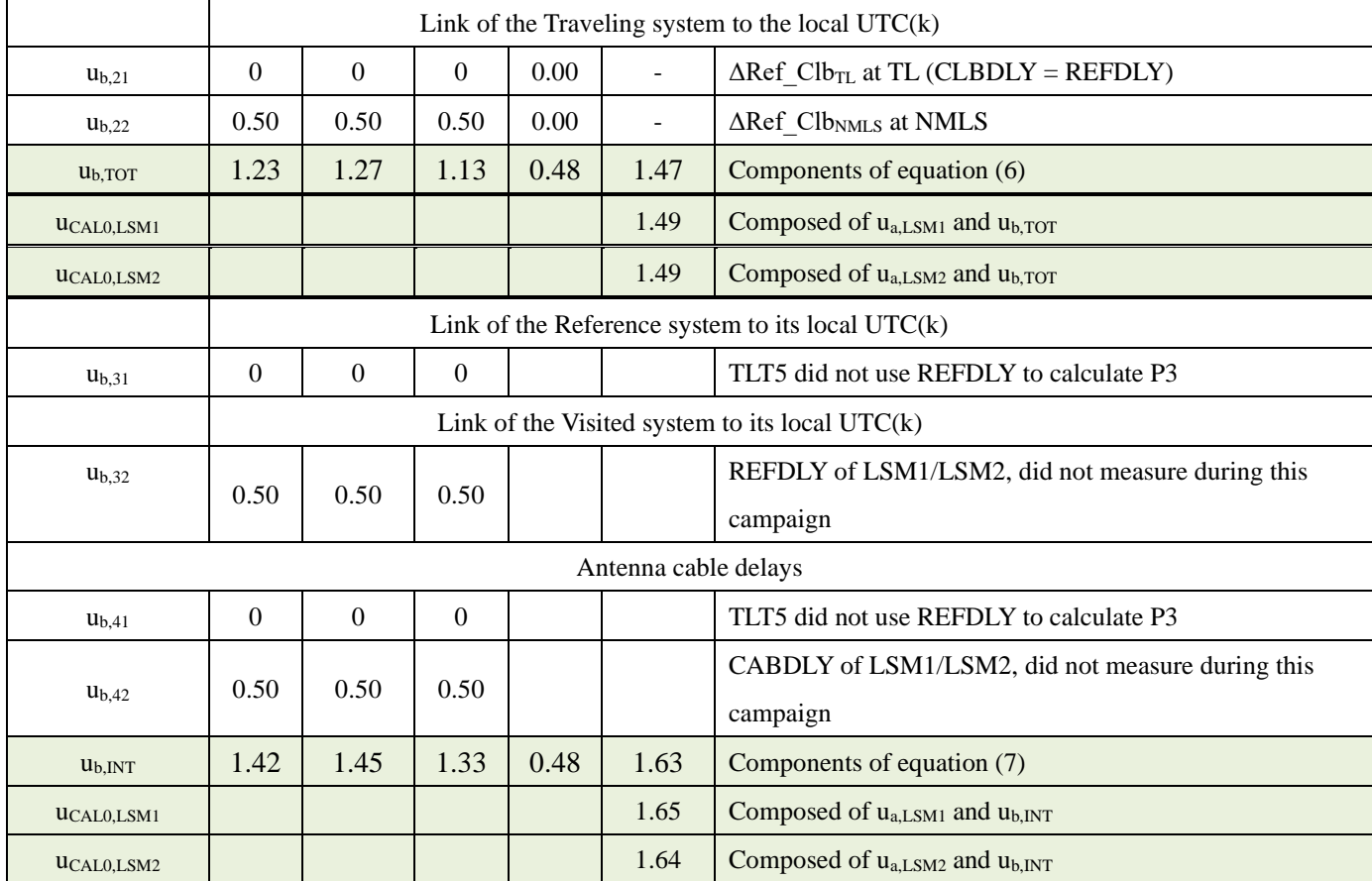

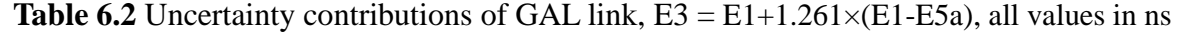

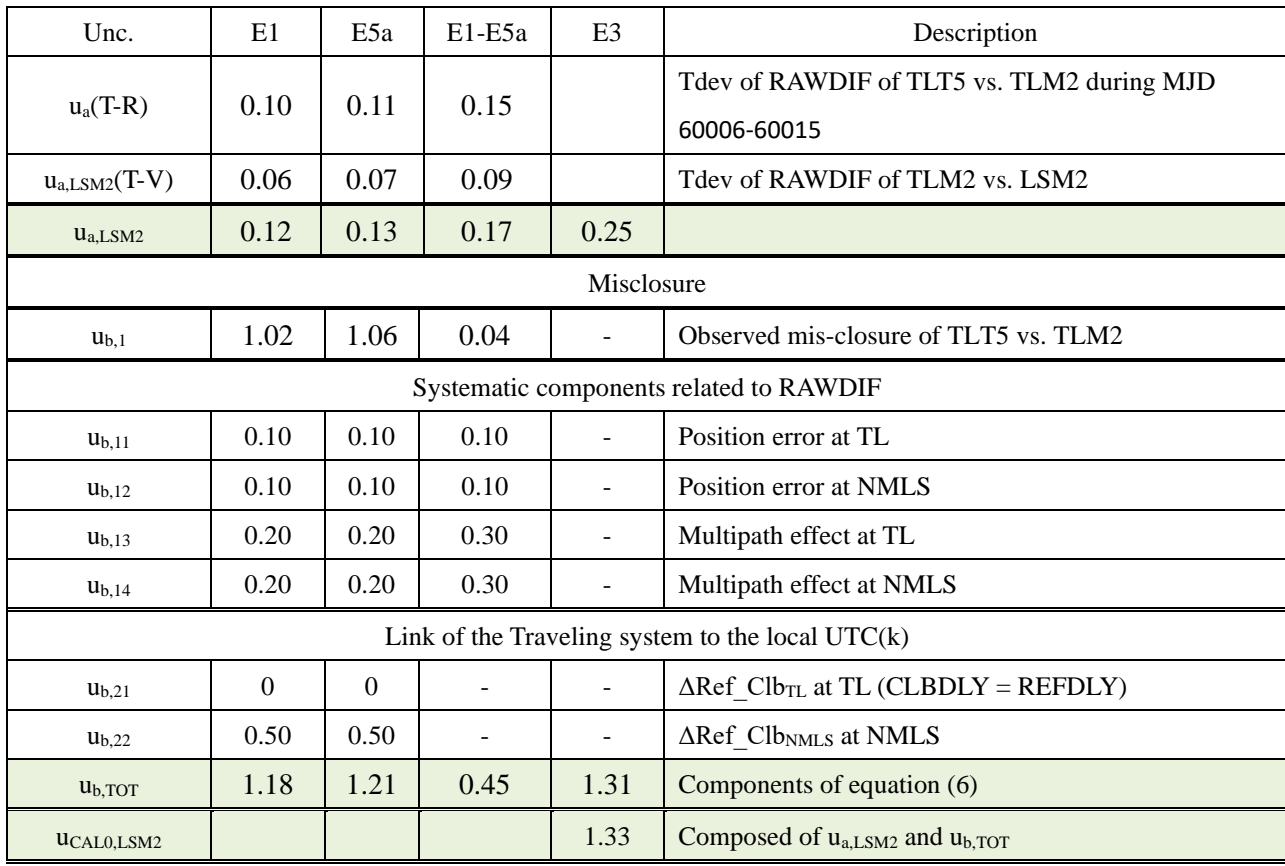

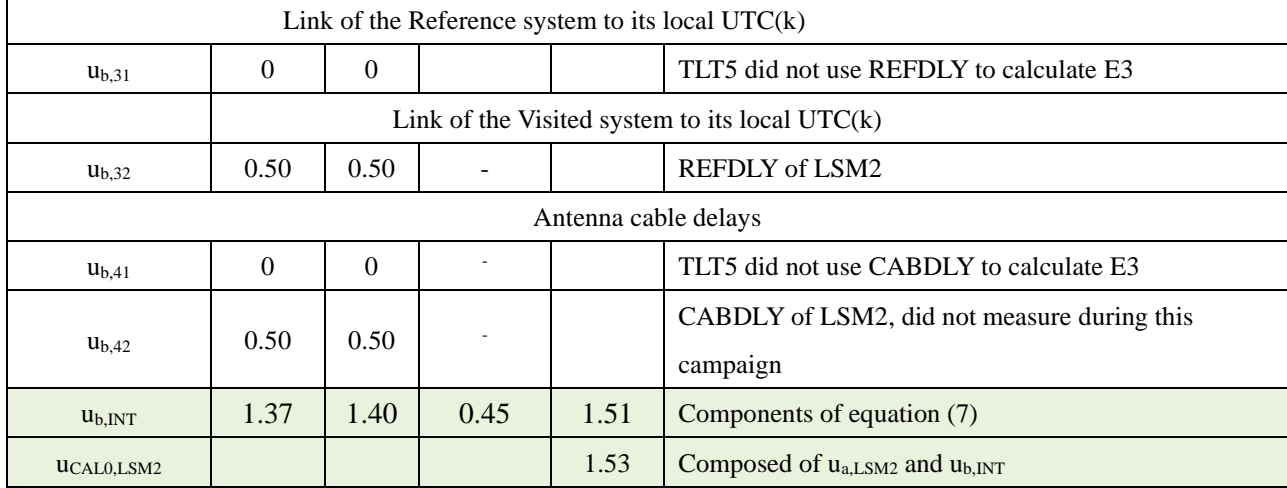

### <span id="page-10-0"></span>**5. Final results for the visited systems**

The Final results are presented for each visited system as they need to be entered to produce timing data in the CGGTTS format, i.e., in the form of INTDLY. The value INTDLY for each visited station, INTDLY<sub>V</sub>, can be obtained by using equation  $(7)$ .

The calibrated INTDLYs of visited lab can be derived:

 $INTDLY<sub>V</sub>(code)$  $= \text{TOTDLY}_R(\text{code}) - \Delta \text{TOTDLY}_{R-V}(\text{code}) - \text{CABDLY}_V(\text{code}) + \text{REFDLY}_V(\text{code})$  ....... (7)

Using the TOTDLY<sub>R</sub> values reported in 1001-2020 for the Reference system TLT5 and the values CABDLY<sub>V</sub>, REFDLY<sub>V</sub>,  $\Delta$ Ref Clb<sub>NMLS</sub> from the information sheet (Annex A), **Table 7.1 and 7.2** then reports INTDLY<sup>V</sup> for all visited systems. The uncertainty value ucal for P3 is obtained from **Table 6.1 and 6.2**. It is used by the BIPM to assign the value  $u<sub>b</sub>$  which will apply to all links to which the system participates.

| Reference        |           |                    |               | TOTDLY/ns      |                  |                |  |
|------------------|-----------|--------------------|---------------|----------------|------------------|----------------|--|
| System           | Cal_Id    | Date               |               | C <sub>1</sub> | <b>P1</b>        | P <sub>2</sub> |  |
| TLT5             | 1001-2020 | $^1$ Feb. 02, 2021 |               | 206.1          | 204.0            | 202.9          |  |
| <b>Visited</b>   |           |                    |               |                | <b>INTDLY/ns</b> |                |  |
| stations         | Cal_Id    | Date               | UCAL (P3)/ ns | C <sub>1</sub> | <b>P1</b>        | P <sub>2</sub> |  |
| LSM1             | 1013-2023 | June. 05, 2023     | 1.7           | 34.6           | 31.1             | 51.7           |  |
| LSM <sub>2</sub> | 1013-2023 | June. 05, 2023     | 1.6           | 21.2           | 19.1             | 17.7           |  |

**Table 7.1** Summary of final results of GPS link

<sup>&</sup>lt;sup>1</sup> The date performed the calibration id 1001-2020

| Reference        | Cal_Id    | <b>Date</b>    |                    |                | TOTDLY/ns        |
|------------------|-----------|----------------|--------------------|----------------|------------------|
| System           |           |                |                    | E1             | E5a              |
| TLT5             | 1001-2020 | Feb. 02, 2021  |                    | 206.3          | 204.1            |
| <b>Visited</b>   |           |                |                    |                | <b>INTDLY/ns</b> |
| stations         | Cal Id    | <b>Date</b>    | $uc_{AL}$ (E3)/ ns | E <sub>1</sub> | E5a              |
| LSM <sub>2</sub> | 1013-2023 | June. 05, 2022 | 1.5                | 21.34          | 21.06            |

**Table 7.2** Summary of final results of GAL link

### <span id="page-11-0"></span>**Acknowledgements**

The authors appreciate colleagues in NMLS for their efforts on shipment, installation of the traveling equipment and data collection.

# **Annexes**

### <span id="page-12-0"></span>**Annex A: Information sheets**

### <span id="page-12-1"></span>**A.1 Information sheet of TLM2**

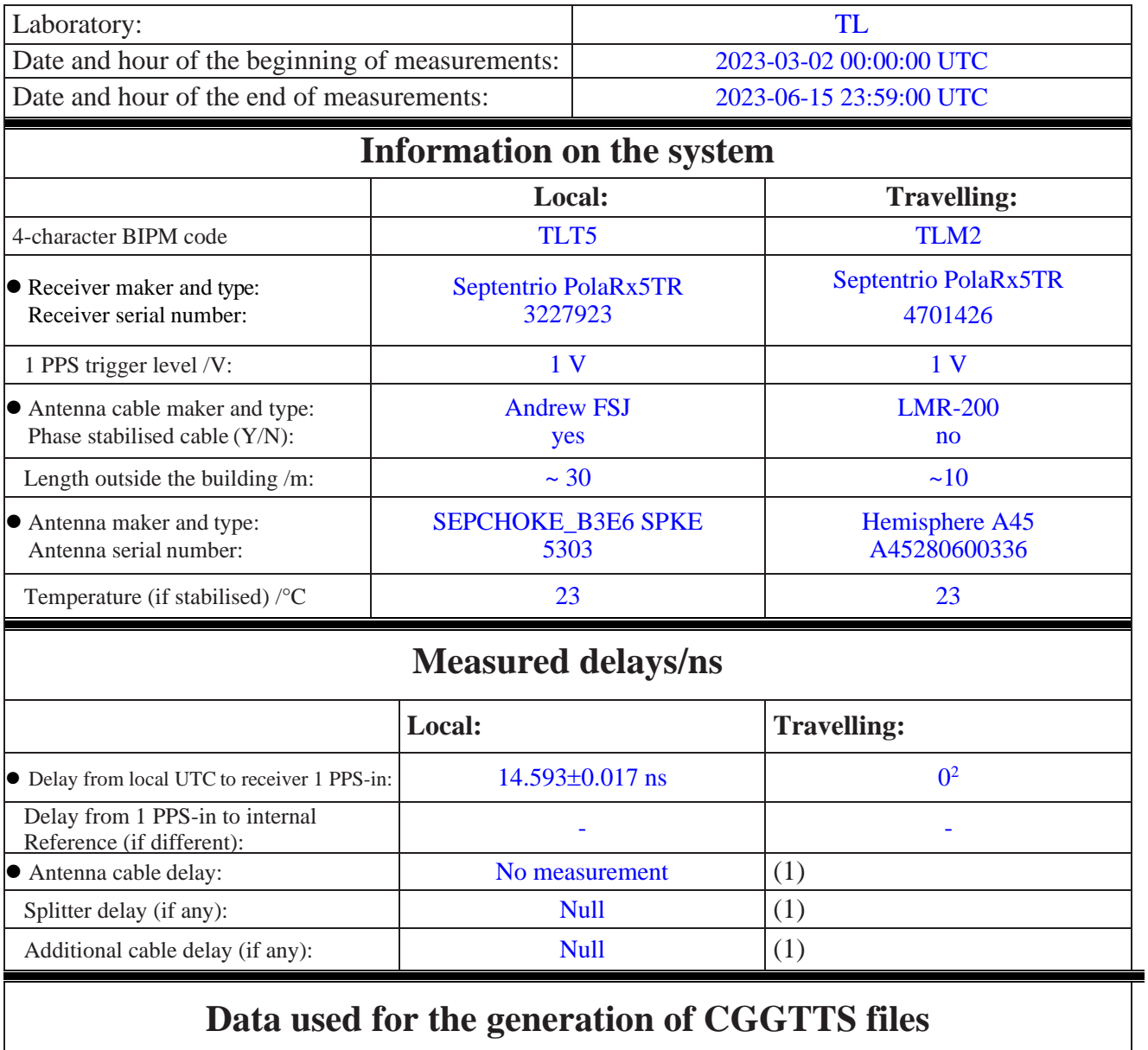

| $\bullet$ INT DLY (GPS)/ns: | P1:106.408, P2: $111.486^3$ |
|-----------------------------|-----------------------------|
| $\bullet$ INT DLY (GAL)/ns: | E1: 108.032, E5a: 113.769   |

<sup>&</sup>lt;sup>2</sup> The reference cable of TLM2 is connected to the UTC(TL) reference point.

<sup>&</sup>lt;sup>3</sup> The P1/P2 and E1/E5a INTDLY of TLM2 used for generating CGGTTS are actually TOTDLY, already including CABDLY and REFDLY

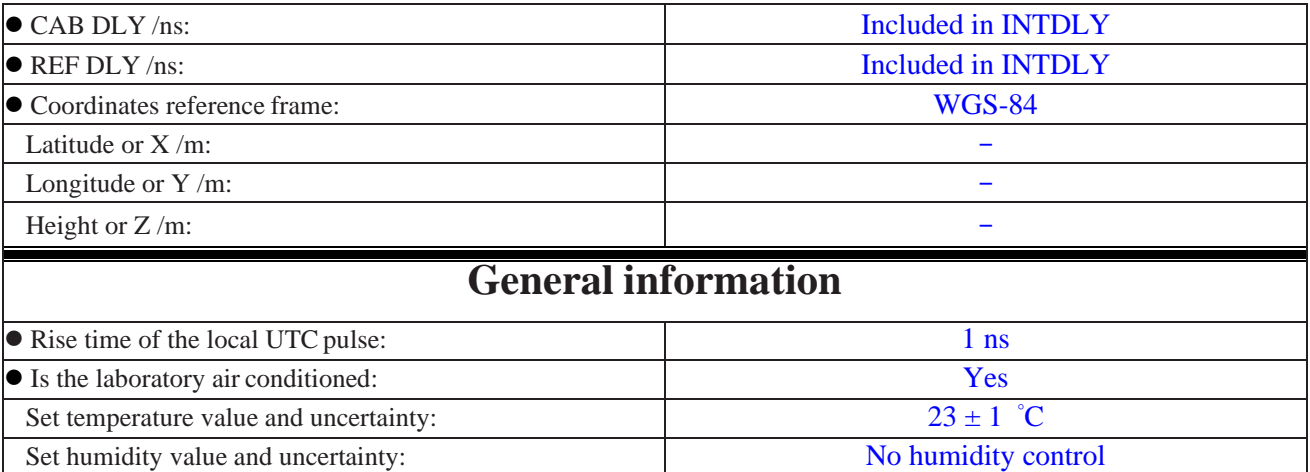

(1) For a trip with closure, not needed if the traveling equipment is used in the same set-up throughout.

# <span id="page-14-0"></span>**A.2 Information sheet of LSM1**

# **Information Sheet**

| Laboratory:                                                            |                                                | <b>NMLS</b>               |                                  |  |
|------------------------------------------------------------------------|------------------------------------------------|---------------------------|----------------------------------|--|
| Date and hour of the beginning of measurements:                        |                                                | 2023-03-29 00:00:00 UTC   |                                  |  |
| Date and hour of the end of measurements:                              |                                                | 2023-04-09 23:59:00 UTC   |                                  |  |
|                                                                        |                                                | Information on the system |                                  |  |
|                                                                        | Local:                                         |                           | <b>Travelling:</b>               |  |
| 4-character BIPM code                                                  | LSM1                                           |                           | TLM2                             |  |
| • Receiver maker and type/serial number:                               | <b>JAVAD Euro-80 S/N</b><br>JAVAD-01/CSIRO2001 |                           | Septentrio/PolaRx5TR/<br>4701426 |  |
| 1 PPS trigger level /V:                                                | 1 <sub>V</sub>                                 |                           |                                  |  |
| • Antenna cable maker/type: Phase<br>stabilized cable (Y/N):           | $LMR-400/N$                                    |                           | $\sim$ /LMR-200/N                |  |
| Length outside the building /m:                                        | 15.3 <sub>m</sub>                              |                           | $\sim 10 \text{ m}$              |  |
| • Antenna maker and type/serial number:                                | <b>Topcon Javad Choke</b><br>Ring, S/N 00147   |                           | HEMA45/A45/280600336             |  |
| Temperature (if stabilized) /°C                                        | N/A                                            |                           |                                  |  |
| Measured delays/ns (if needed fill box "Additional Information" below) |                                                |                           |                                  |  |
|                                                                        |                                                | Local:                    | <b>Travelling:</b>               |  |
| • Delay from local UTC to receiver 1 PPS-in:                           |                                                | 20.8 ns                   | $-0.24$ ns <sup>4</sup>          |  |
| Delay from 1 PPS-in to internal Reference (if different):              |                                                | N/A                       | N/A                              |  |
| • Antenna cable delay:                                                 |                                                | 155.4 ns                  |                                  |  |
| Splitter delay (if any):                                               |                                                | N/A                       |                                  |  |
| Additional cable delay (if any):                                       |                                                | N/A                       |                                  |  |
| Data used for the generation of CGGTTS files                           |                                                |                           |                                  |  |
| $\bullet$ INT DLY (GPS)/ns:                                            |                                                | C1:35.1                   |                                  |  |
| • INT DLY (GLONASS)/ns:                                                |                                                |                           |                                  |  |
| $\bullet$ CAB DLY/ns:                                                  |                                                | 155.4                     |                                  |  |
| REF DLY/ns:                                                            |                                                | 20.8                      |                                  |  |
| • Coordinates reference frame:                                         |                                                |                           |                                  |  |
| Latitude or $X/m$ :                                                    |                                                | $-1295535.614$ m          |                                  |  |
| Longitude or Y /m:                                                     |                                                | +6237440.812 m            |                                  |  |

<sup>&</sup>lt;sup>4</sup> the offset between the UTC(NMLS) point and the reference point of the traveling receiver

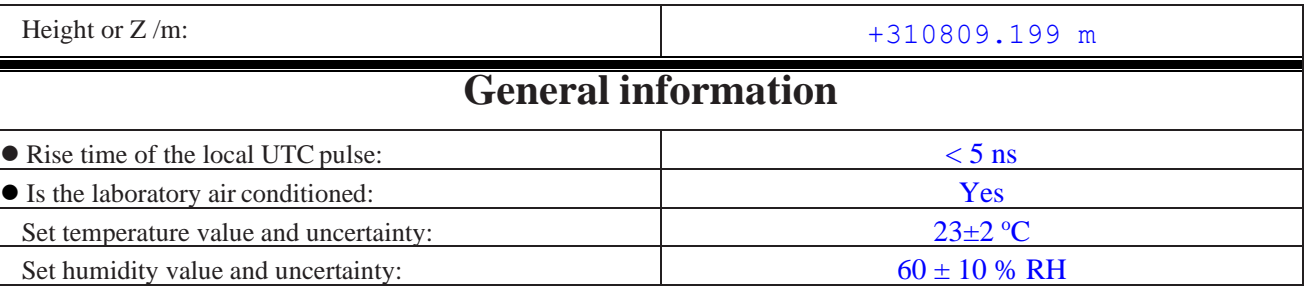

#### **Diagram of the experiment set-up:**

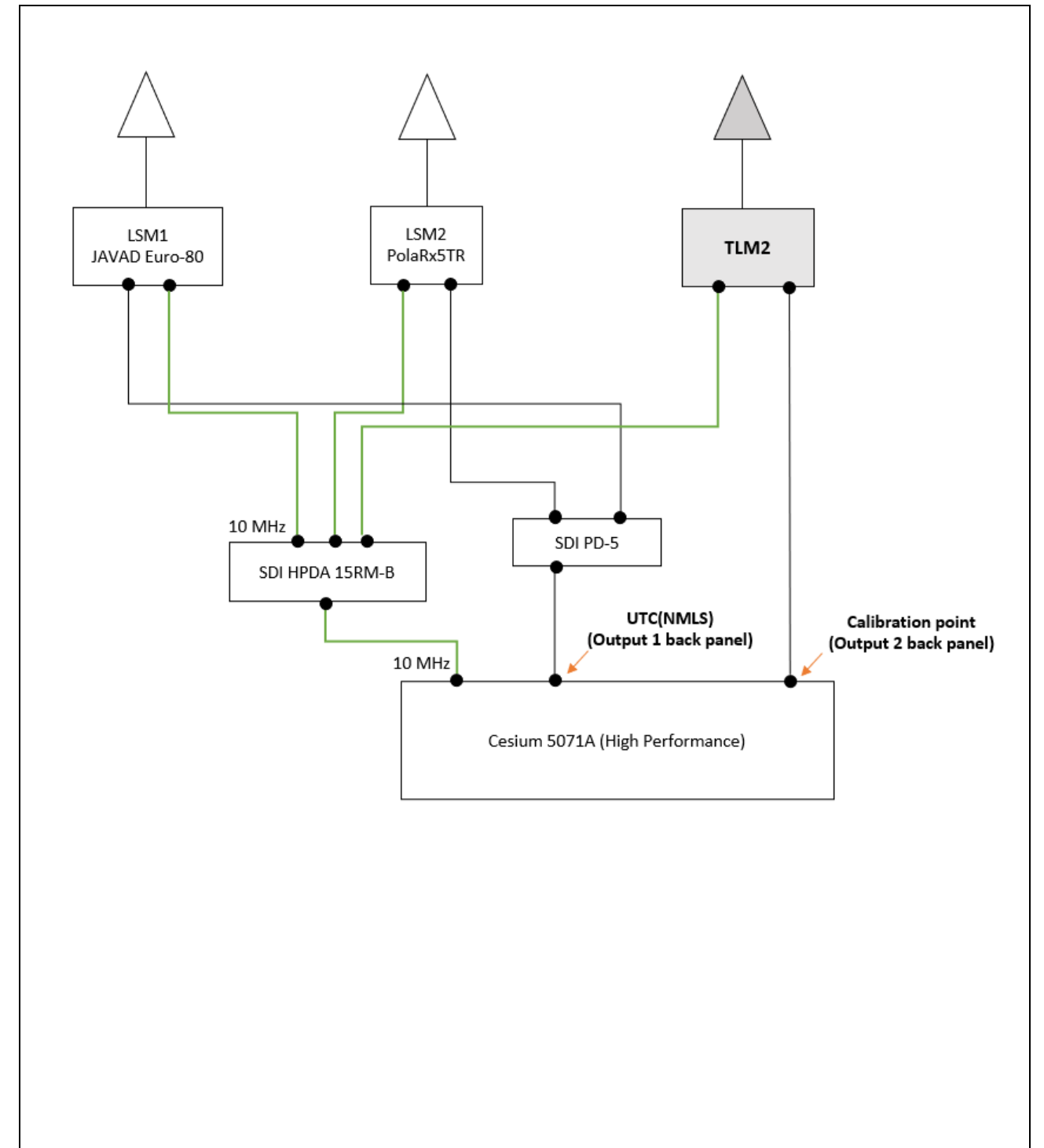

# <span id="page-16-0"></span>**A.3 Information sheet of LSM2**

# **Information Sheet**

| Laboratory:                                                            |                                     | <b>NMLS</b>                                  |                              |                         |  |  |  |  |
|------------------------------------------------------------------------|-------------------------------------|----------------------------------------------|------------------------------|-------------------------|--|--|--|--|
| Date and hour of the beginning of measurements:                        |                                     | 2023-03-29 00:00:00 UTC                      |                              |                         |  |  |  |  |
| Date and hour of the end of measurements:                              |                                     | 2023-04-09 23:59:00 UTC                      |                              |                         |  |  |  |  |
| <b>Information on the system</b>                                       |                                     |                                              |                              |                         |  |  |  |  |
|                                                                        | Local:                              |                                              | <b>Travelling:</b>           |                         |  |  |  |  |
| 4-character BIPM code                                                  | LSM <sub>2</sub>                    |                                              | TLM2                         |                         |  |  |  |  |
| • Receiver maker and type/serial number:                               | Septentrio/PolaRx5TR/470189         |                                              | Septentrio/PolaRx5TR/4701426 |                         |  |  |  |  |
| 1 PPS trigger level /V:                                                | 1 <sub>V</sub>                      |                                              |                              |                         |  |  |  |  |
| • Antenna cable maker/type: Phase<br>stabilized cable (Y/N):           | $LMR-400/N$                         |                                              | $\sim$ /LMR-200/N            |                         |  |  |  |  |
| Length outside the building /m:                                        | $12.5 \text{ m}$                    |                                              | $\sim 10 \text{ m}$          |                         |  |  |  |  |
| • Antenna maker and type/serial number:                                | Septentrio VeraChoke,<br>S/N 710152 |                                              | HEMA45/A45/280600336         |                         |  |  |  |  |
| Temperature (if stabilized) /°C                                        | N/A                                 |                                              |                              |                         |  |  |  |  |
| Measured delays/ns (if needed fill box "Additional Information" below) |                                     |                                              |                              |                         |  |  |  |  |
|                                                                        |                                     | Local:                                       |                              | <b>Travelling:</b>      |  |  |  |  |
| • Delay from local UTC to receiver 1 PPS-in:                           |                                     | 32.8 ns                                      |                              | $-0.24$ ns <sup>5</sup> |  |  |  |  |
| Delay from 1 PPS-in to internal Reference (if different):              |                                     | N/A                                          |                              |                         |  |  |  |  |
| • Antenna cable delay:                                                 |                                     | 152.7 ns                                     |                              |                         |  |  |  |  |
| Splitter delay (if any):                                               |                                     | N/A                                          |                              |                         |  |  |  |  |
| Additional cable delay (if any):                                       |                                     | N/A                                          |                              |                         |  |  |  |  |
|                                                                        |                                     | Data used for the generation of CGGTTS files |                              |                         |  |  |  |  |
| $\bullet$ INT DLY (GPS)/ns:                                            |                                     |                                              | $\bf{0}$                     |                         |  |  |  |  |
| • INT DLY (GLONASS)/ns:                                                |                                     |                                              |                              |                         |  |  |  |  |
| ● CAB DLY /ns:                                                         |                                     | 152.7                                        |                              |                         |  |  |  |  |
| ● REF DLY /ns:                                                         |                                     | 32.8                                         |                              |                         |  |  |  |  |
| • Coordinates reference frame:                                         |                                     |                                              |                              |                         |  |  |  |  |
| Latitude or X/m:                                                       |                                     |                                              | $-1295538.528$               |                         |  |  |  |  |
| Longitude or Y /m:                                                     |                                     |                                              | 6237440.140                  |                         |  |  |  |  |
| Height or $Z/m$ :                                                      |                                     |                                              | 310809.197                   |                         |  |  |  |  |

<sup>&</sup>lt;sup>5</sup> the offset between the UTC(NMLS) point and the reference point of the traveling receiver

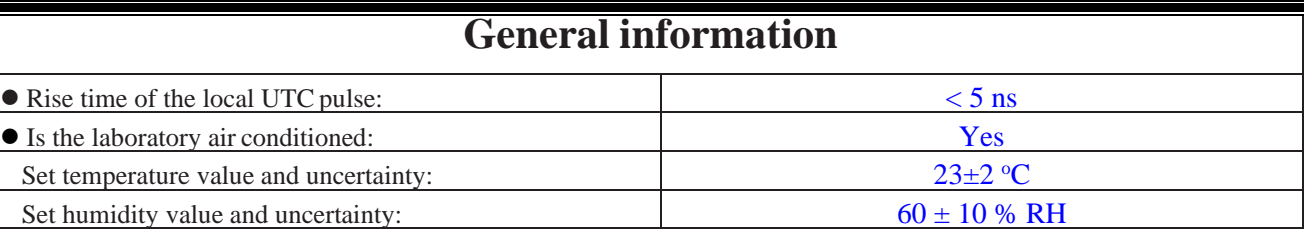

#### **Diagram of the experiment set-up:**

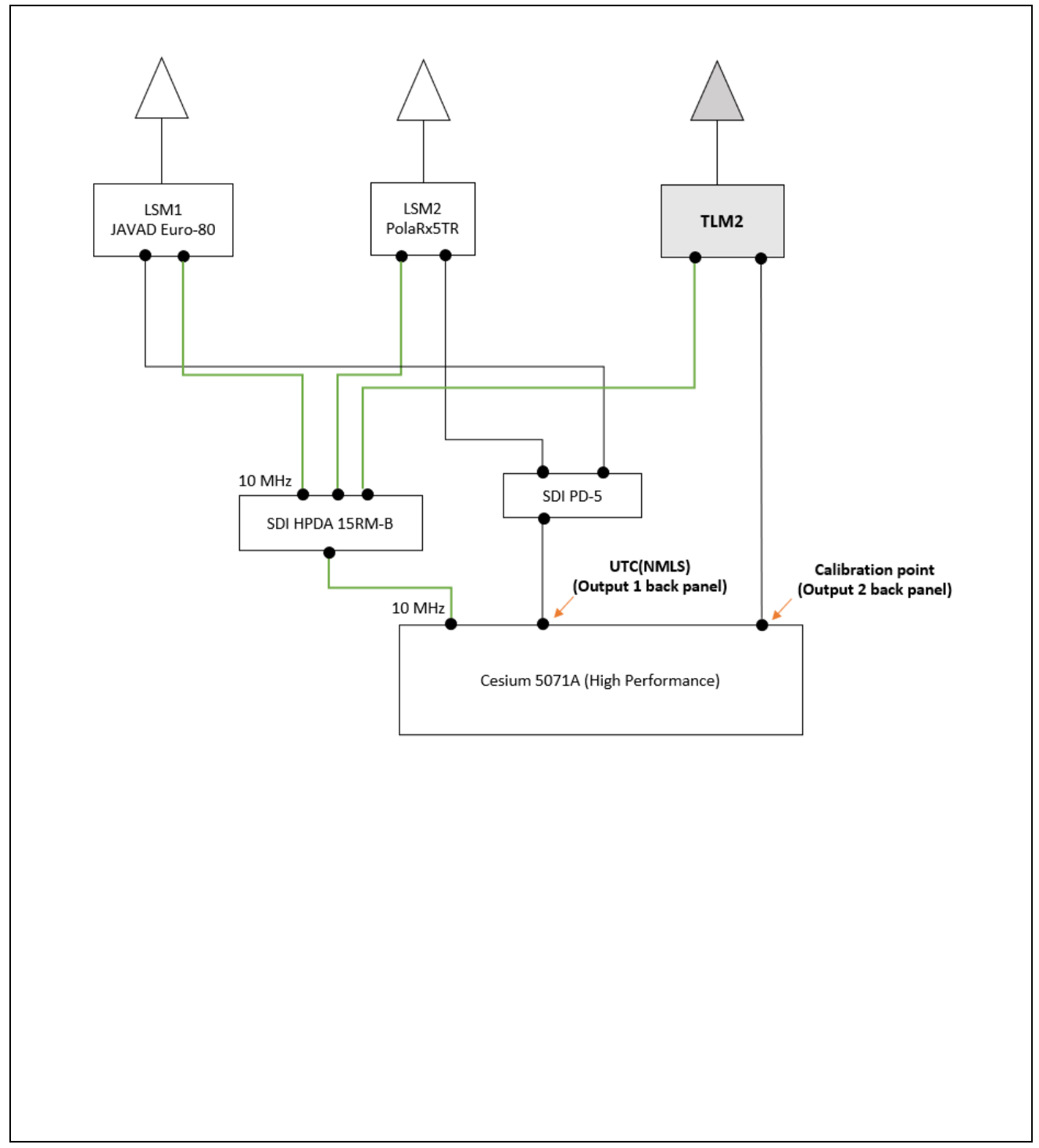

## <span id="page-18-0"></span>**Annex B: Plots of raw data and Tdev analysis**

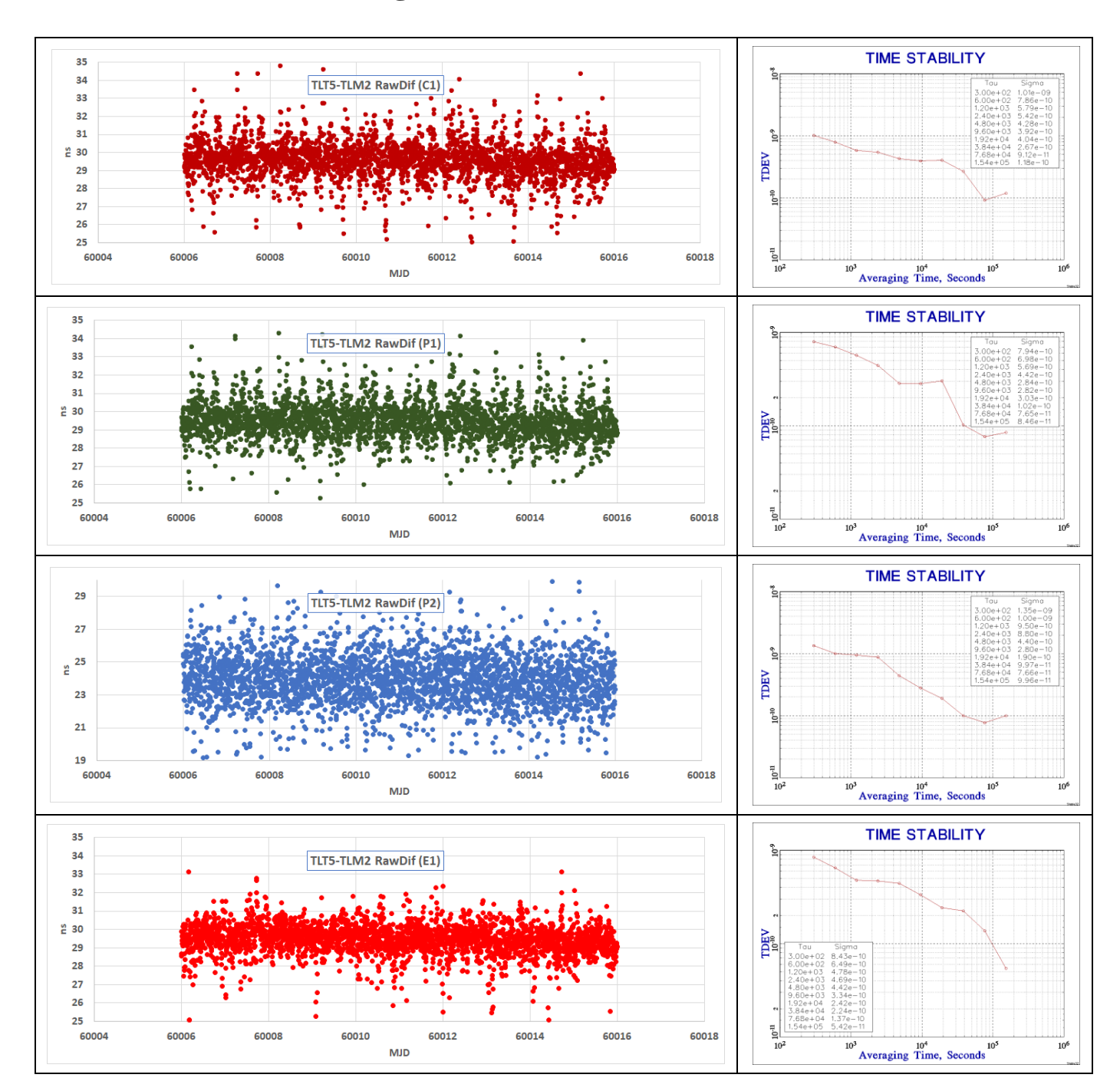

### <span id="page-18-1"></span>**B.1 reference vs. traveling**

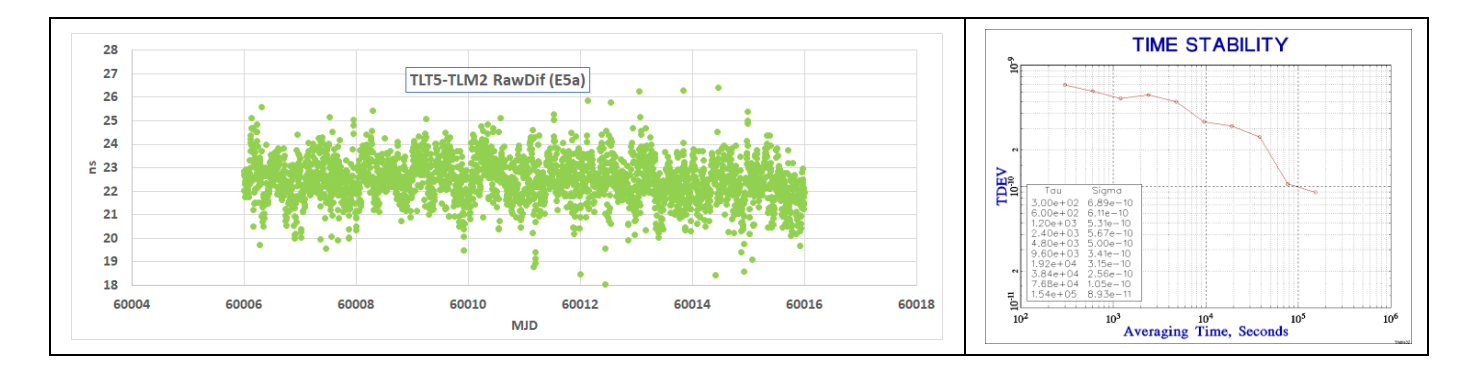

## <span id="page-19-0"></span>**B.2 Traveling vs. visited, LSM1**

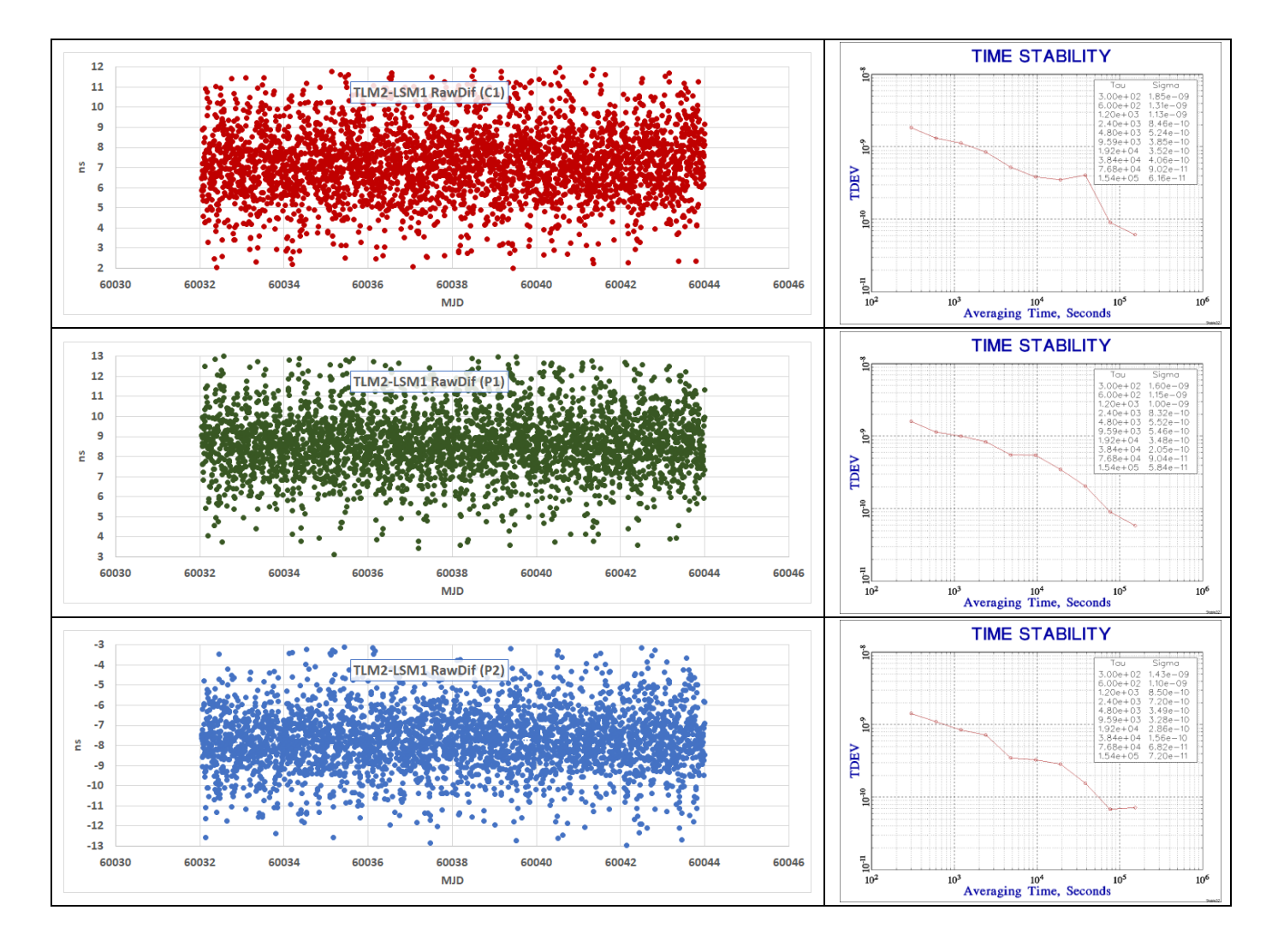

## <span id="page-20-0"></span>**B.3 traveling vs. visited, LSM2**

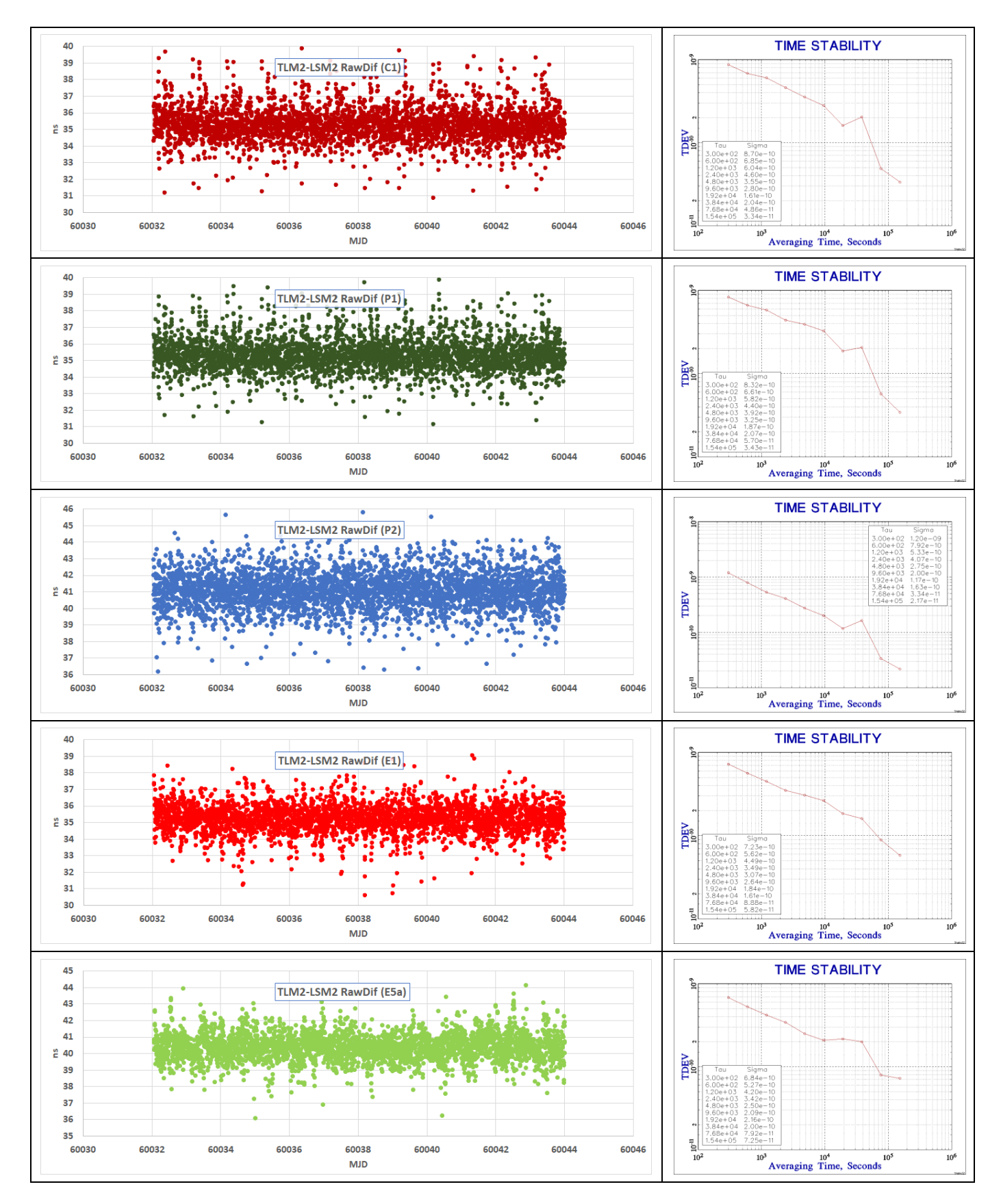

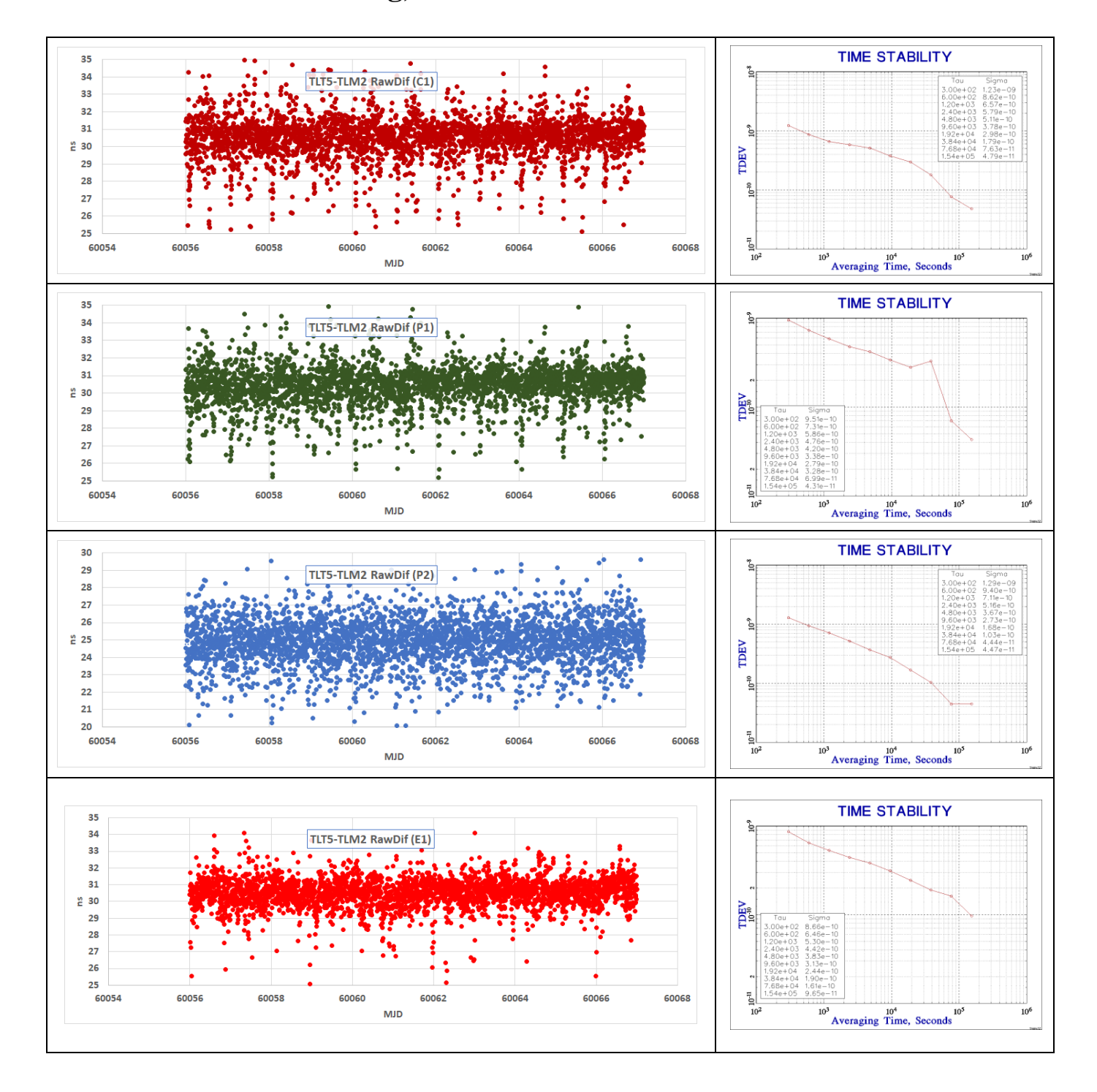

# <span id="page-21-0"></span>**B.4 reference vs. traveling, closure**

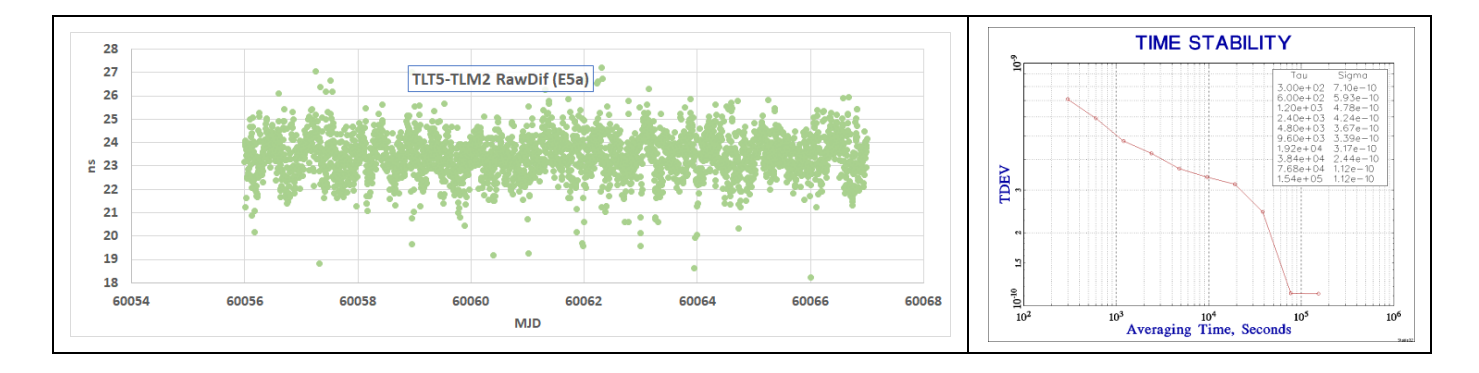

### <span id="page-22-0"></span>**Reference**

- <span id="page-22-1"></span>[1] BIPM "2020 Group 1 GPS calibration trip", ftp://ftp2.bipm.fr /pub/tai/publication/gnss-calibration/group1/1001-2020
- [2] BIPM guidelines for GNSS calibration, V4.0, 05/08/2021
- [3] BIPM 1013-2017 v13.pdf, ftp://ftp2.bipm.fr /pub/tai/publication/gnss-calibration/group2/2017/1013-2017
- [4] BIPM guidelines Annex3 "Procedure for computing raw difference of GNSS code measurements for geodetic receivers", V3.2, 12/07/2021
- [5] W. Lewandowski, C. Thomas, 1991, *"GPS Time transfers,"* Proc. IEEE, Vol. 79, No. 7, 991-1000
- [6] G. Petit et al. BIPM TM212, Nov. 2012
- [7] J. Kouba, P. Heroux, 2002, "Precise Point Positioning Using IGS Orbit and Clock Products," GPS Solutions, Vol 5, No. 2, 12-28
- [8] W. Lewandowski, C. Thomas, 1991, "GPS Time transfers," Proc. IEEE, Vol. 79, No. 7, 991-1000
- [9] P. Defraigne and G. Petit, "CGGTTS-Version 2E: an extended standard for GNSS time transfer", Metrologia 52 (2015) G1